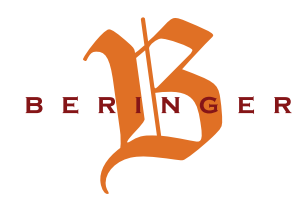

## ER Winterkarte

### **EINSTIMMUNG**

"Die bittersüsse Margret" Falstaff Weinchallenge Gewinner 2021 Schneeberger

Wermut | Gin | Welschriesling | Tonic  $\in$  4,80

"Kir Royal Pielachtal"

### Haugemacht vom Beringer

hausgemachter Dirndllikör | Sprudel  $\in$  4,80

#### **ZU BEGINN**

Hausgebeiztes Lachstartare Lachs vom Pöcksteiner

Dille | Avocado | Süsserdäpfel | Zwieback  $\in$  8,50

> Mini Grammelknödel Muskatellerkraut | Butter

> > $\in$  8.20

Topinamburschaumsuppe **Topinambur vom Garten** 

Malzbiersirup | Gemüsechips | Garam Masala  $\in$  4,50

### Hochzeitssuppe

Rindfleisch | Tirolerknödel | Fritattenwürferl | Backerbsen handgemacht | Gemüse € 5,20 Fritatten | Leberknödel  $\in$  3,80  $\in$  4,00

### **DIE HAUPTMAHLZEIT**

**Februar ist Fischzeit** (Fische vom Pöcksteiner)

### **Gebratener Saibling**

handgemachte Frischkäsetascherl | Leindotteröl | Zitrus  $E18,90$ 

### Gebratene Lachsforelle

Wasabi-Erdäpfelpüree | Kohlrabi-Karottensalat | Erdnüsse  $\in$  18,20

## Gebackener Waldviertler Karpfen

Gemüsetartare | Erdäpfel-Vogerlsalat  $\in$  17,20

"Fish and Chips"

Kabeljau | Erdäpfel | Steak-Pommes | Aioli-Safran Dip  $E15,20$ 

### "Avocadonudeln mit Pippi oder ohne"

Zitronengremolata | Spaghetti | Kapern | Avocado mit BIO Wech Huhn € 18,90 ohne Huhn  $\in$  14,20

## "Unser Wirtshauskulturgericht" **Backerl Wiesbauer Gourmet**

geschmorte Rindsbackerl | Süsserdäpfelpürree | Speckmostmarmelade | Minikrusterl  $\in$  17,80

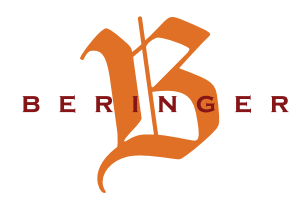

# ER Winterkarte

## Quesadilla vegan möglich

Weizenfladen gefüllt | Paprika | Zucchini | Karotte | Schafkäse | Paradeiser | Dip € 13,90

### "Warm verpackte Arancini" vegan möglich

gefüllte Risottokugeln | Erbsen | Mozzarella | Safran | Wintersalate € 13,20

## Rinderfiletsteak 250g vom Nachbarn

Orangen-Pfeffersauce | Steakpommes | gelbe Rüben Kompott  $\in$  27,80

Wiener Schnitzel Heher Charly | Klaushof Schwein Petersilerdäpfel € 11,50

> Cordon Bleu von der Sonnen-Pute Pommes | Preiselbeeren € 13,90

## Bierbrauerschnitzel

überbacken | Schinken | Käse | Champignon | Erdäpfelkrusterl-Gemüse € 15,20

> Steirischer Backhendlsalat Salat | Kürbiskernöl € 10,80

### **KÄSE SCHLIESST DEN MAGEN**

## Käsereise durch Österreich

verschiedene Käsesorten | Feigenmarmelade | schwarze Nüsse  $\in$  8,20

### **DIESE WAAGE LÜGT** ...DESSERT

### Powidltascherl

Kardamonbrösel  $\in 7,80$ 

Geeister Kaiserschmarrn Hollerröster

 $\in 6.20$ 

## Schokoladensoufflé

Weissbiereis | Chai Latte  $\in 6,80$